#### Office 2003

- 13 ISBN 9787115213532
- 10 ISBN 7115213534

出版时间:2009-10

页数:217

版权说明:本站所提供下载的PDF图书仅提供预览和简介以及在线试读,请支持正版图书。

#### www.tushu000.com

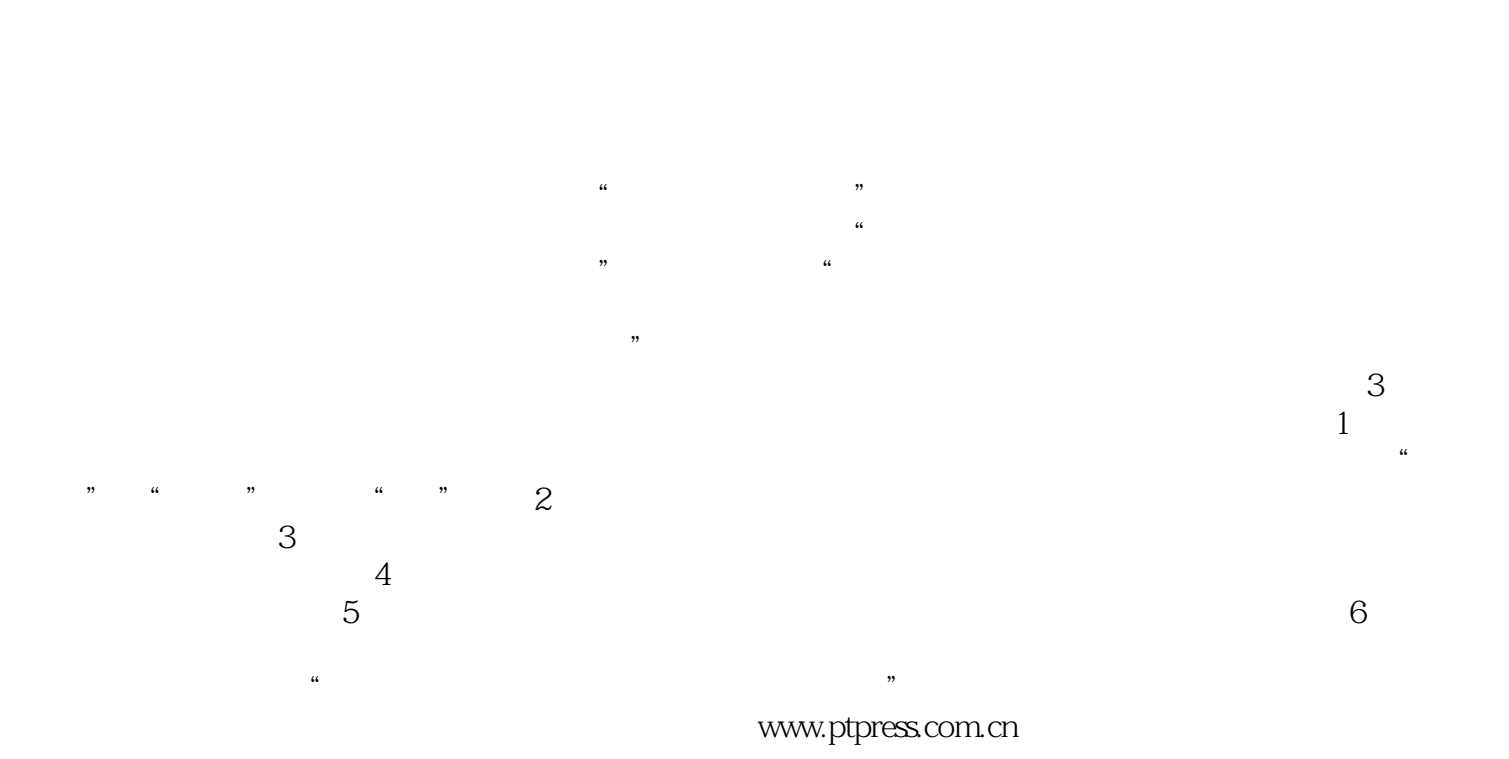

#### :wamyana@ptpress.com.cn。

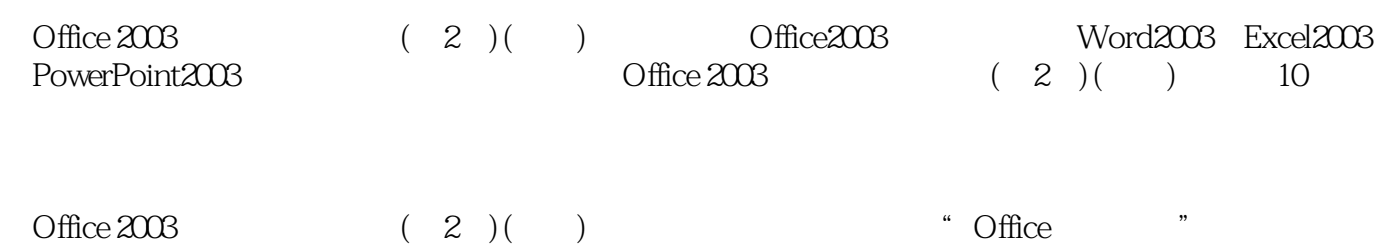

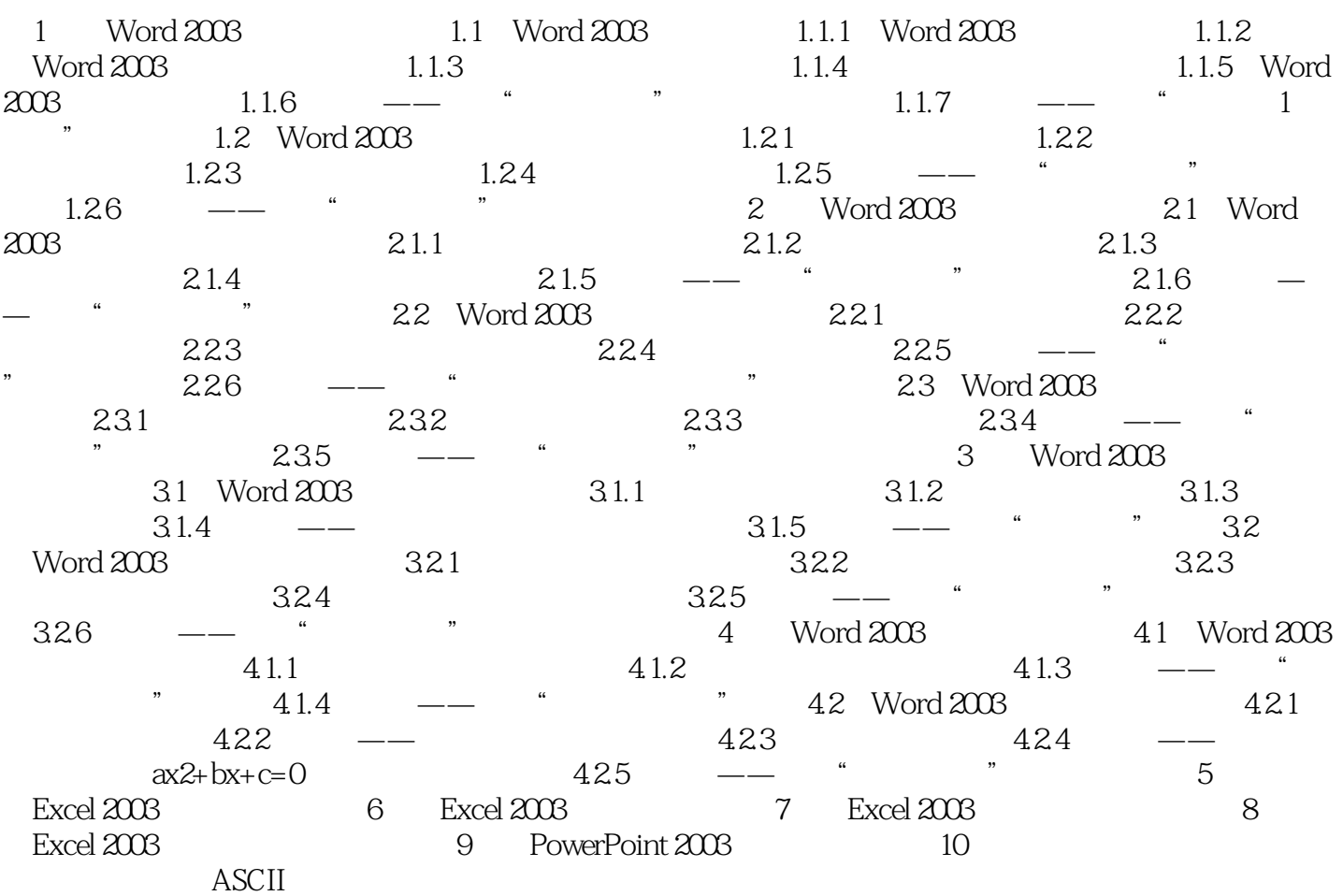

 $\text{Office 2003}$   $(2)()$   $)$   $\text{Office 2003}$ 

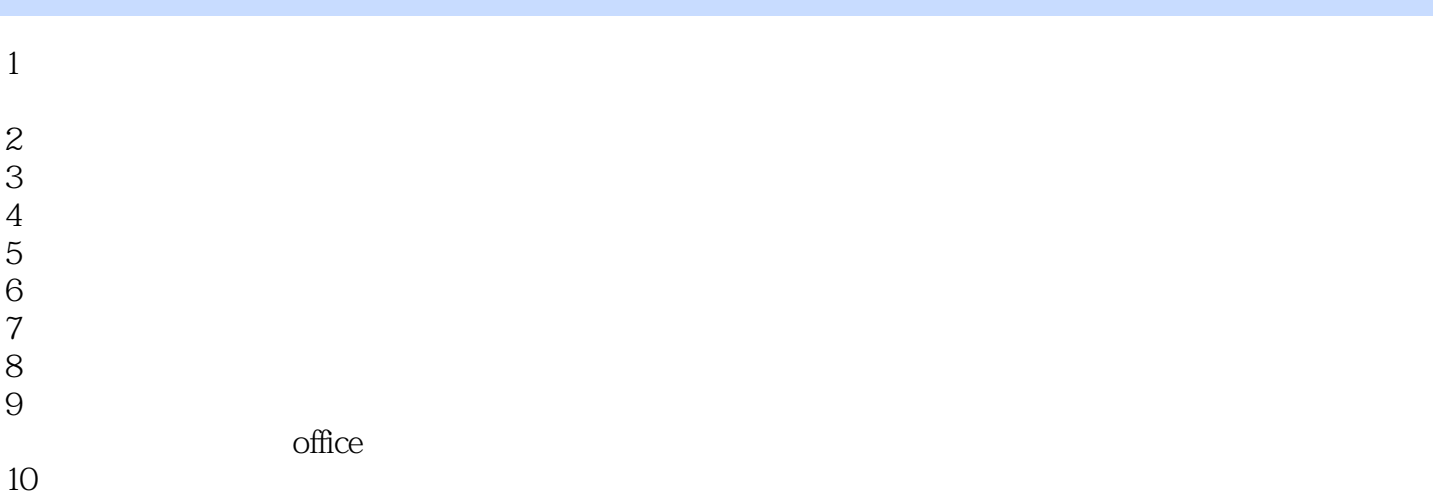

本站所提供下载的PDF图书仅提供预览和简介,请支持正版图书。

:www.tushu000.com